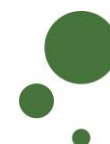

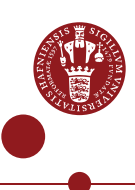

## **SEAFILE – EXCHANGE OR SHARE DATA WITH OTHERS**

ERDA Seafile is a file/folder synchronisation and data sharing service similar to Dropbox/OneDrive/Google Drive/iCloud – but with the advantage that your data are stored internally and securely at UCPH. Via ERDA Seafile, you can exchange data via Sharelinks with arbitrary persons and share data with internal and external collaboration partners.

This intro requires that you are registered with ERDA Seafile (see Seafile intro on [https://erda.ku.dk\)](https://erda.ku.dk/).

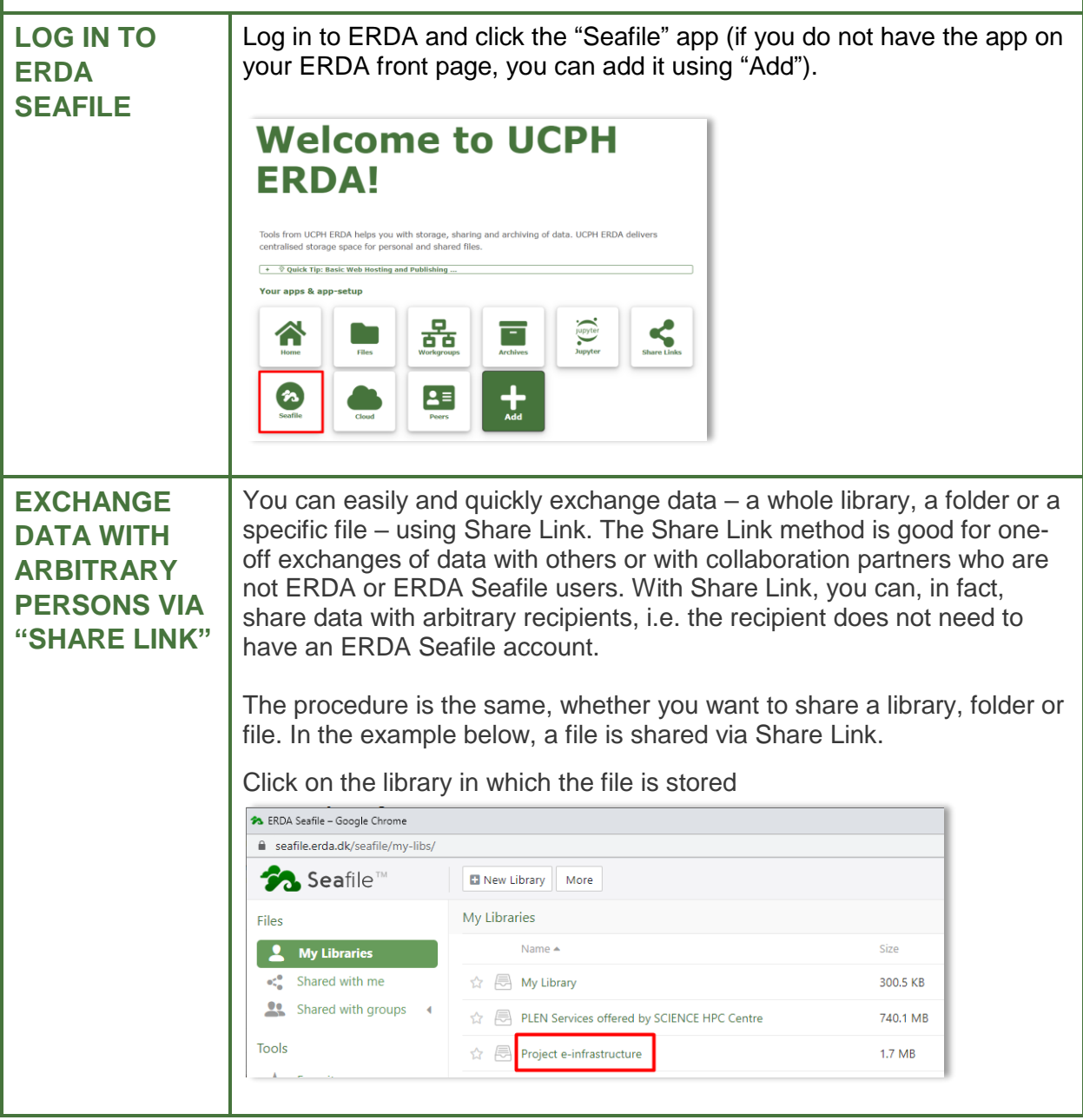

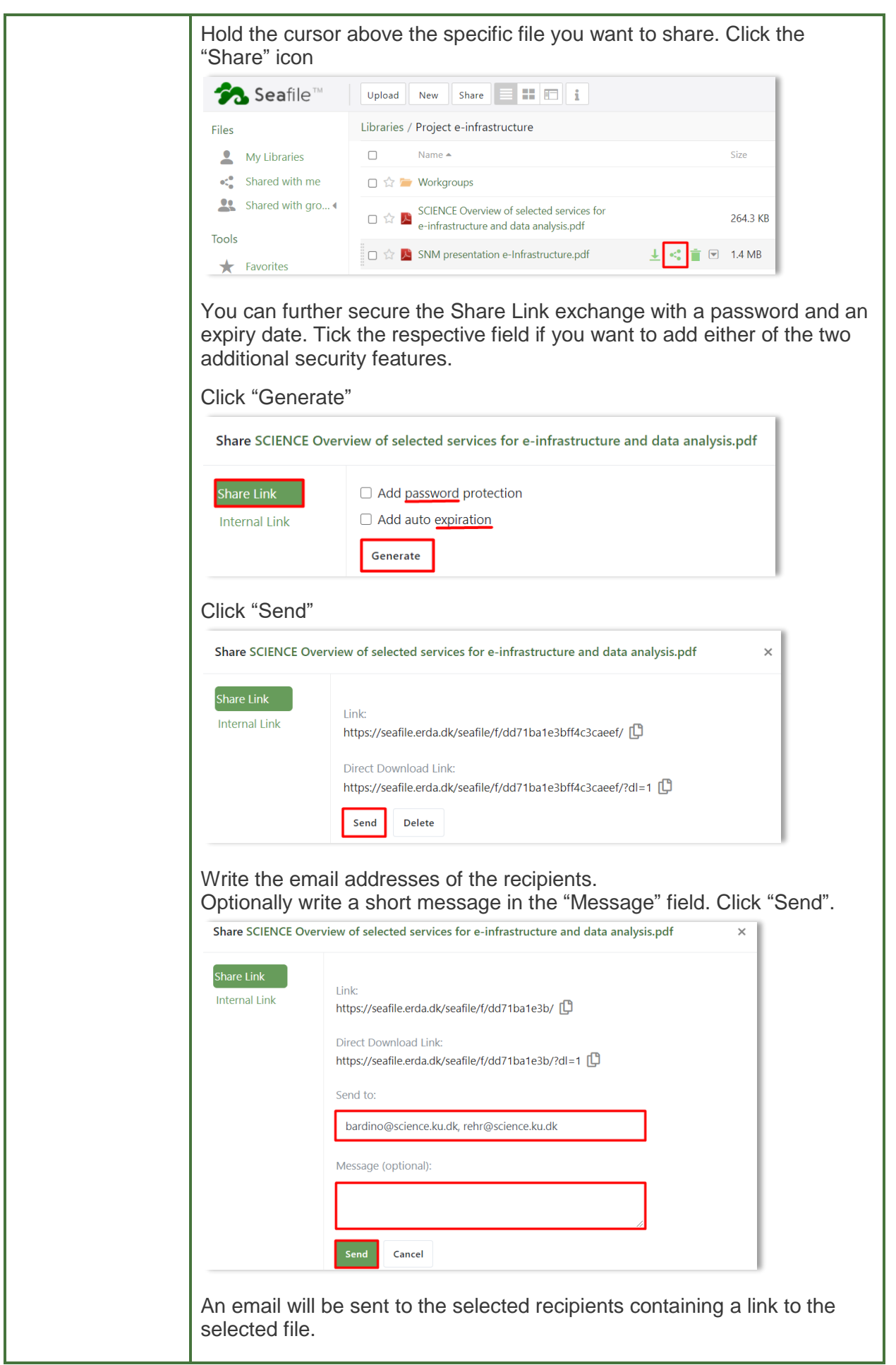

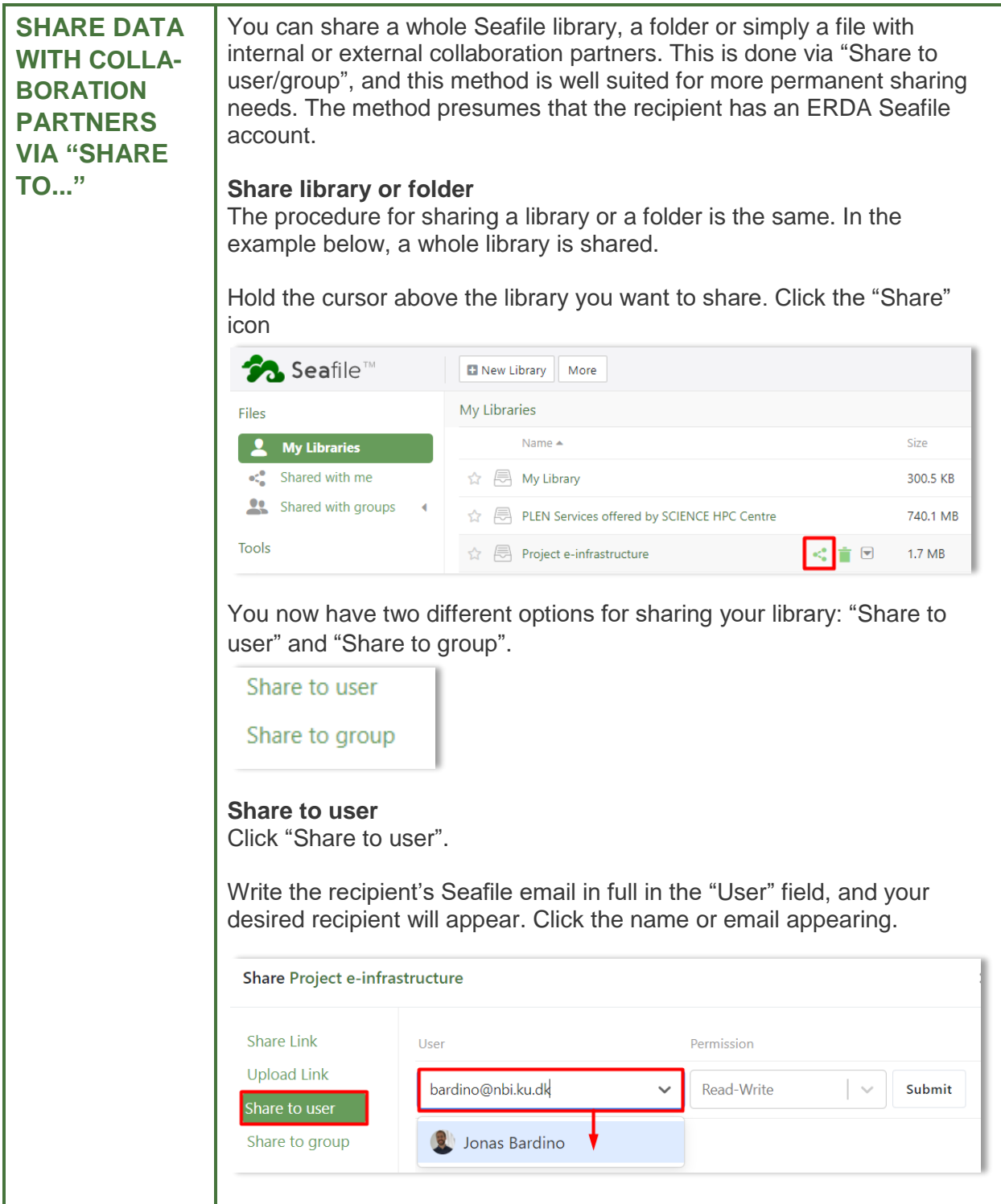

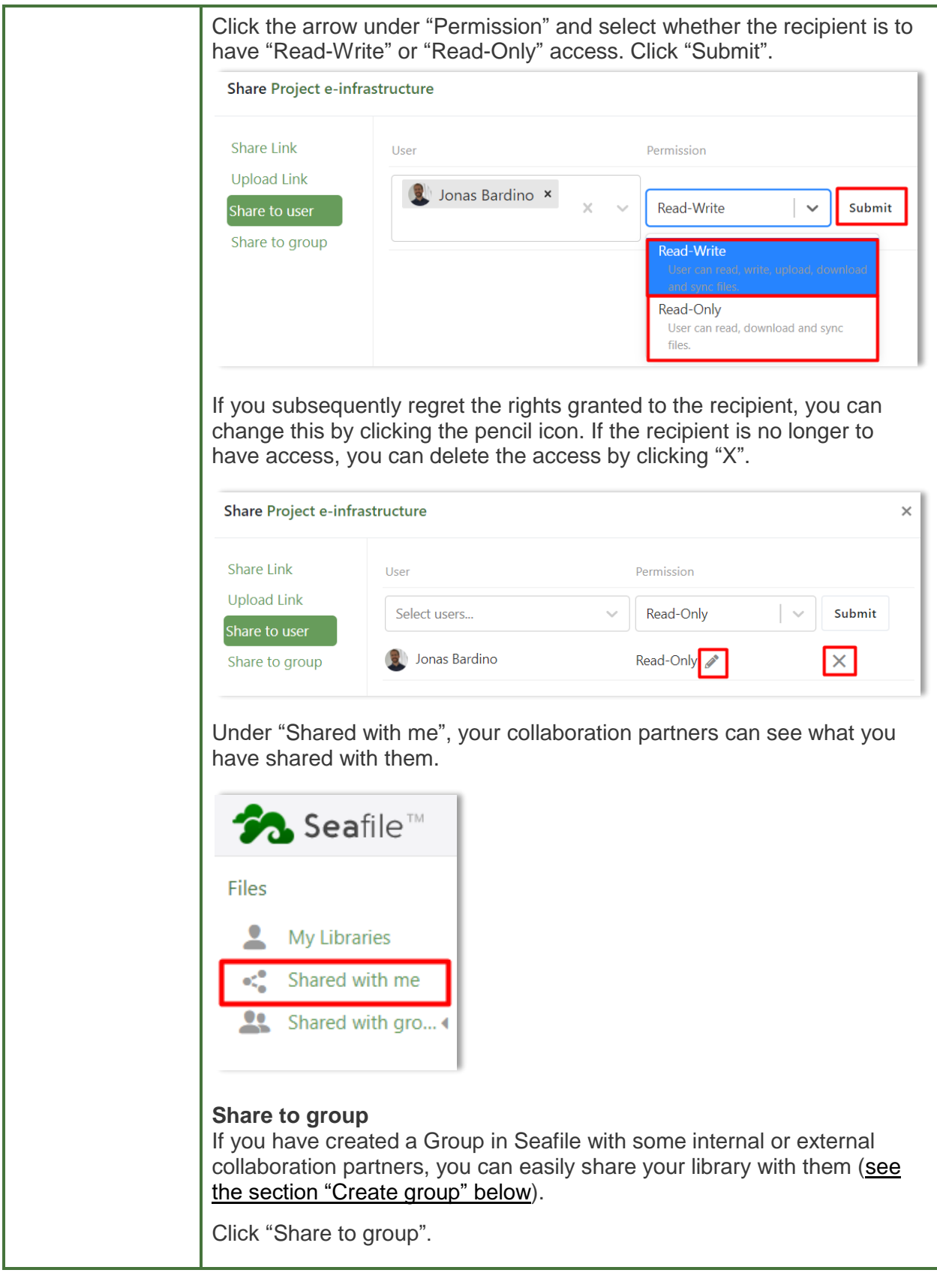

<span id="page-4-0"></span>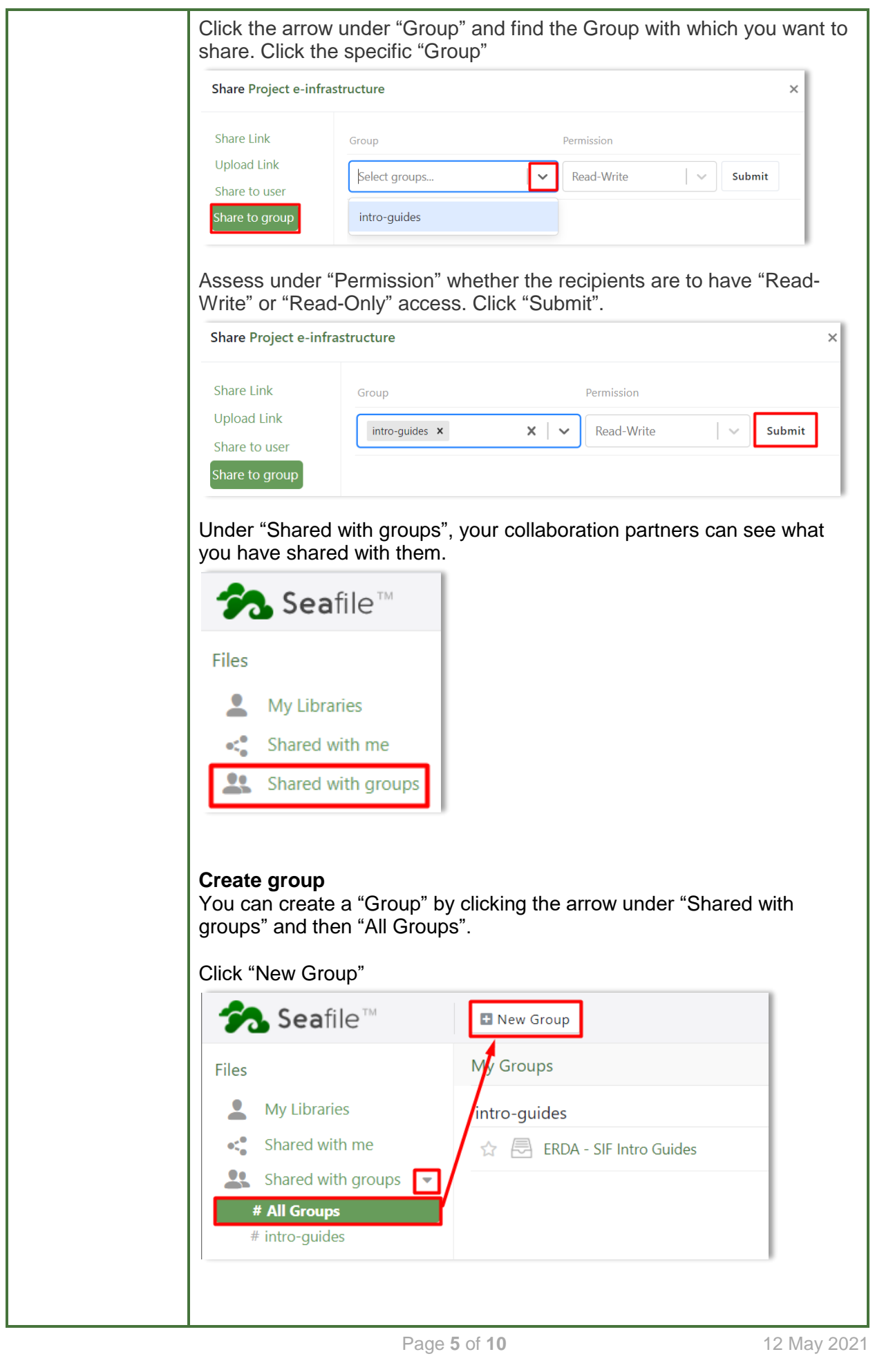

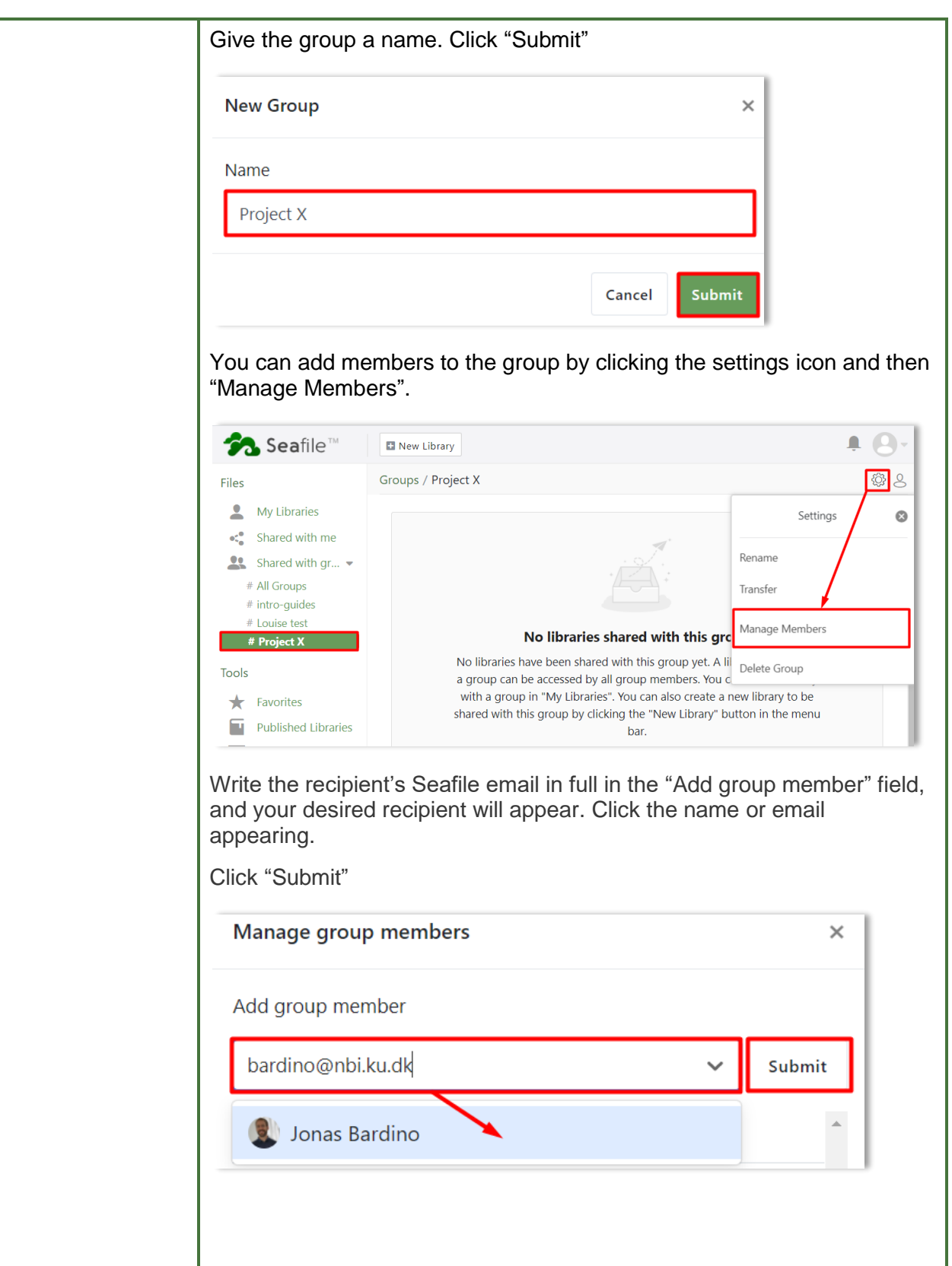

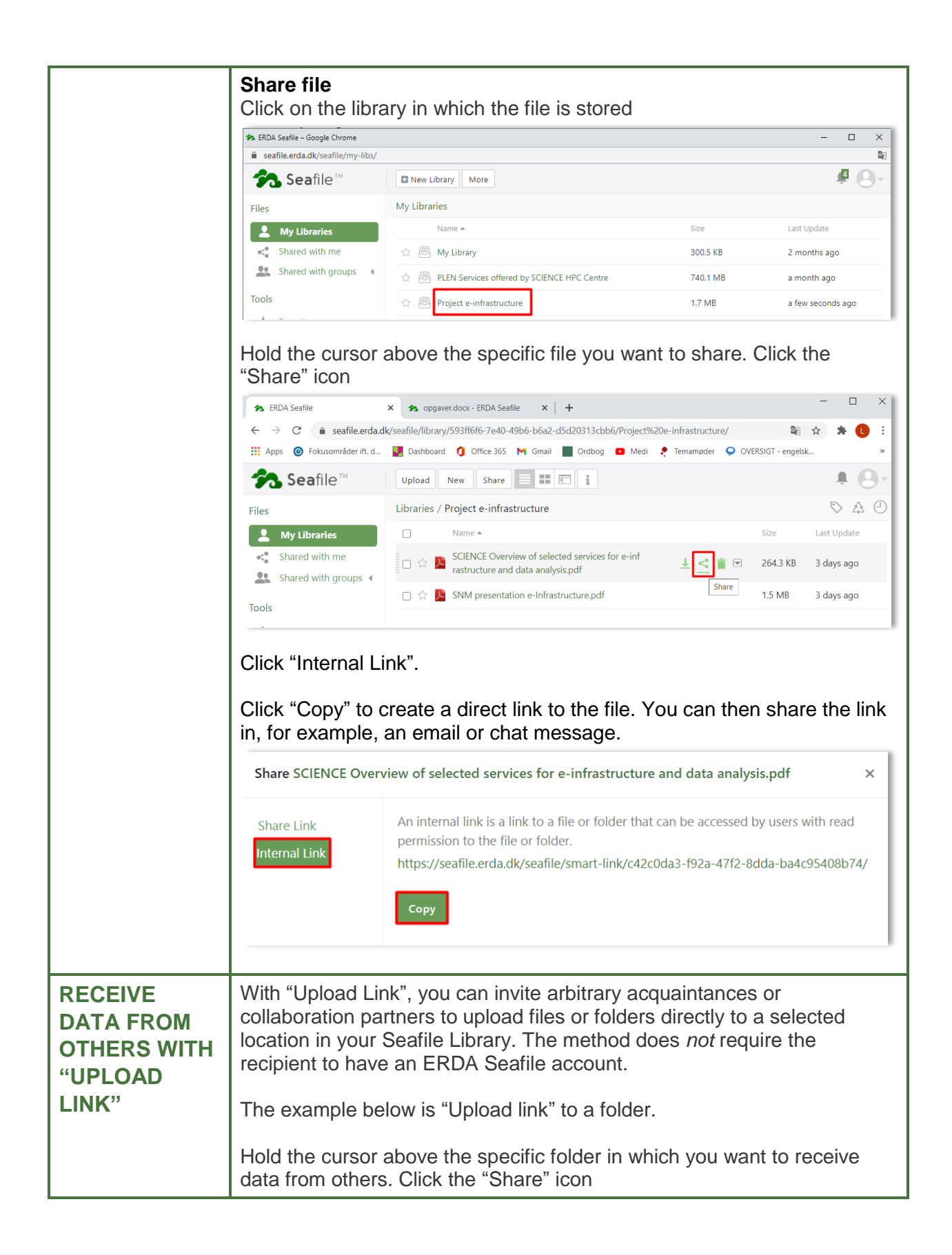

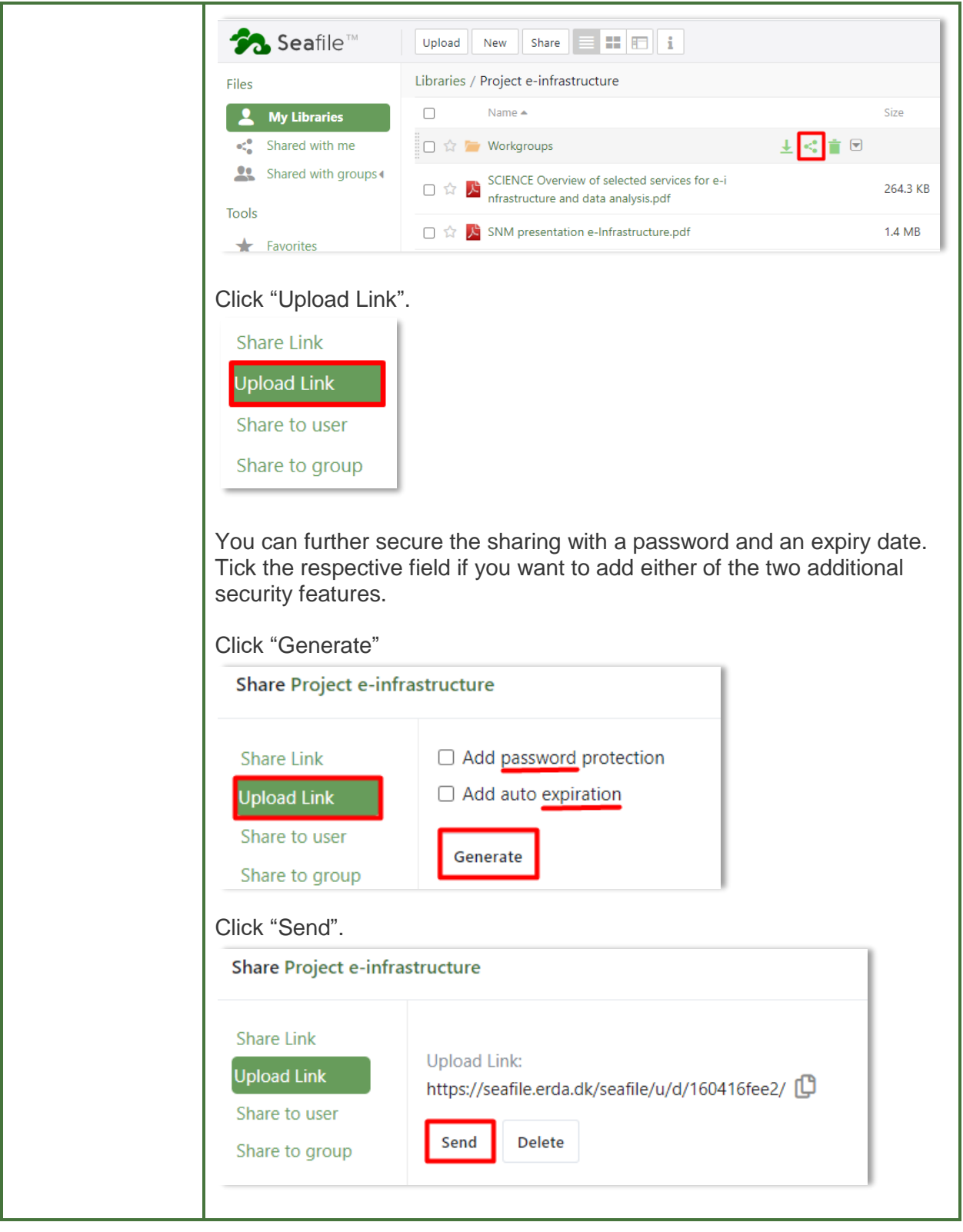

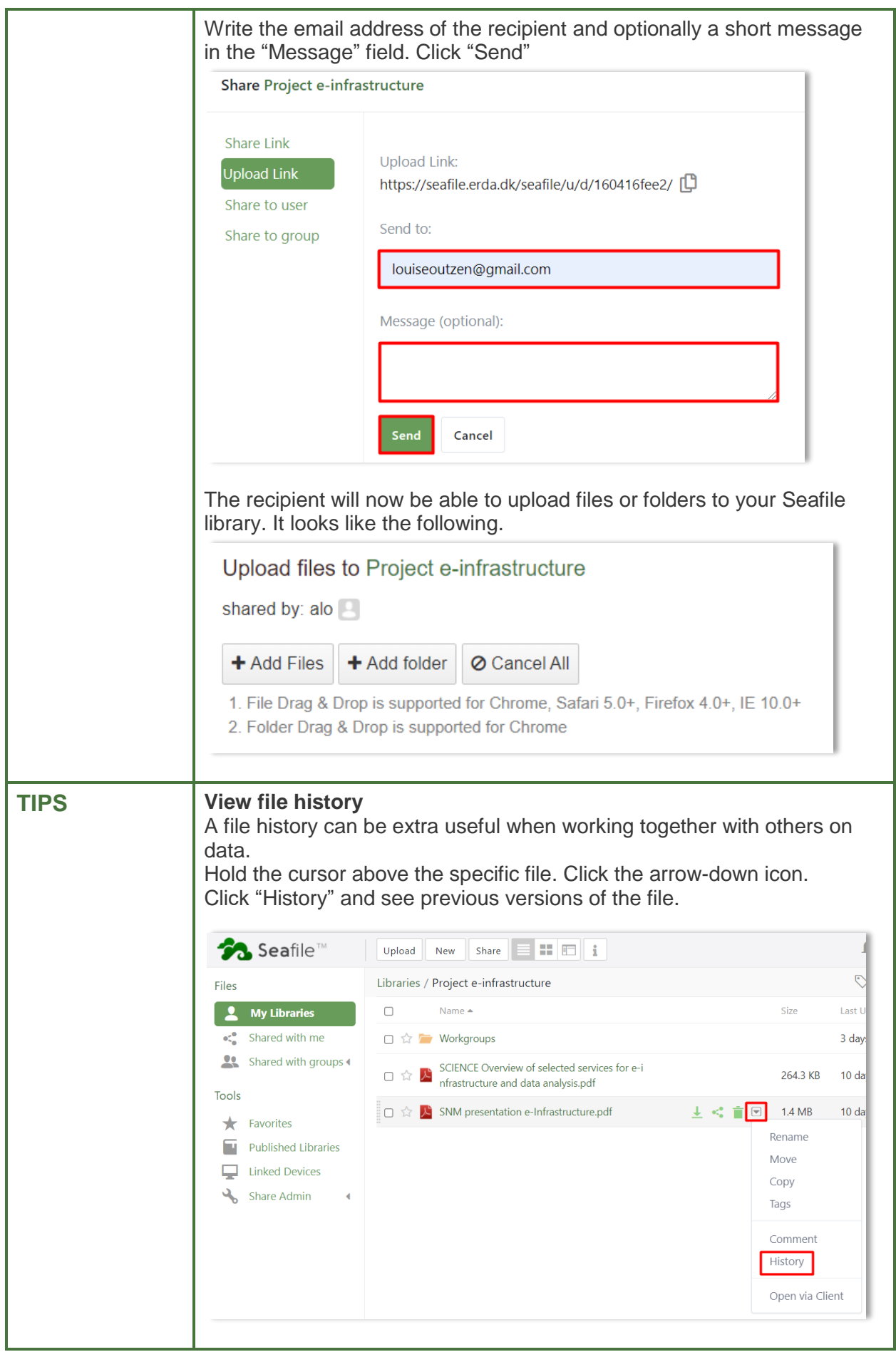

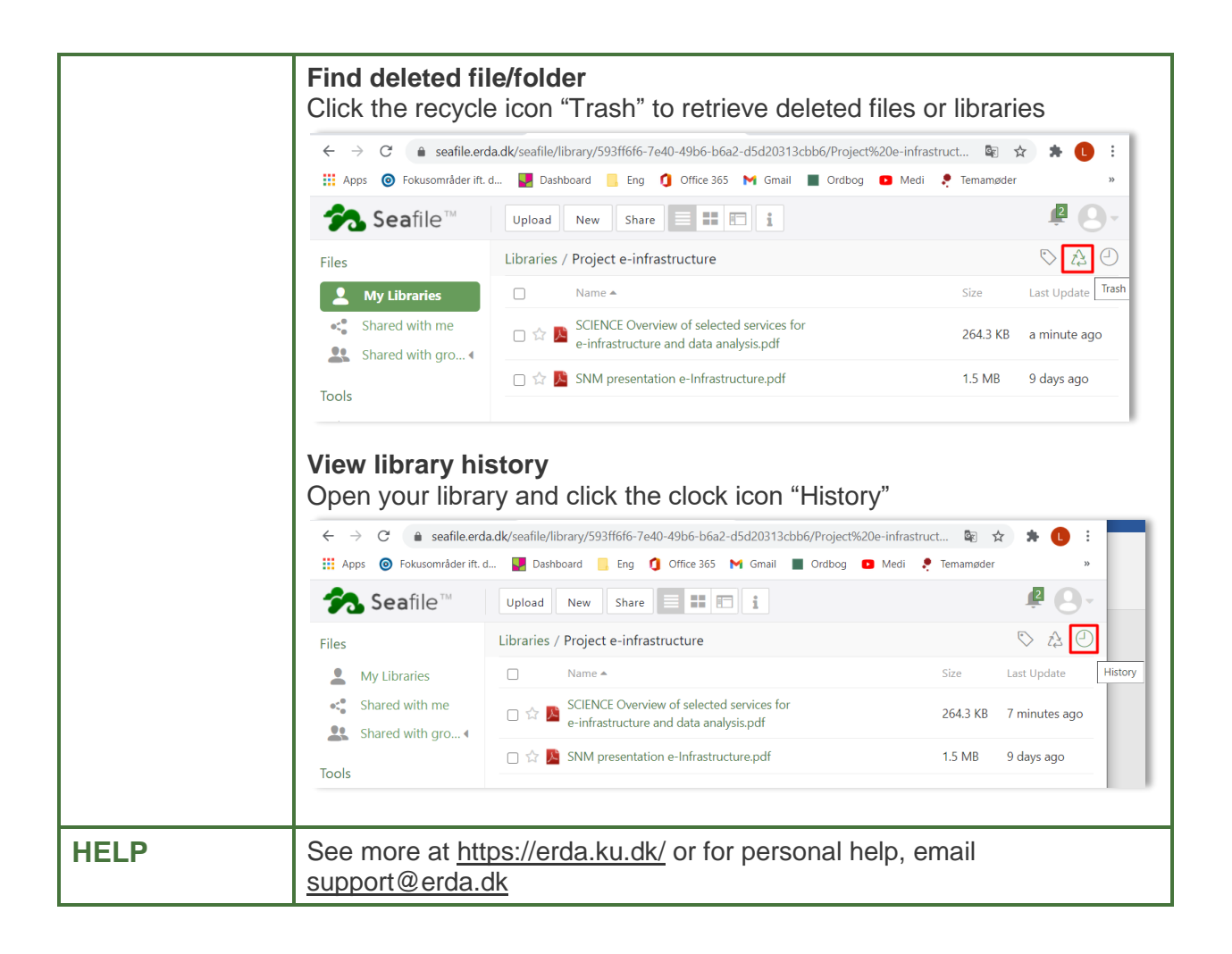